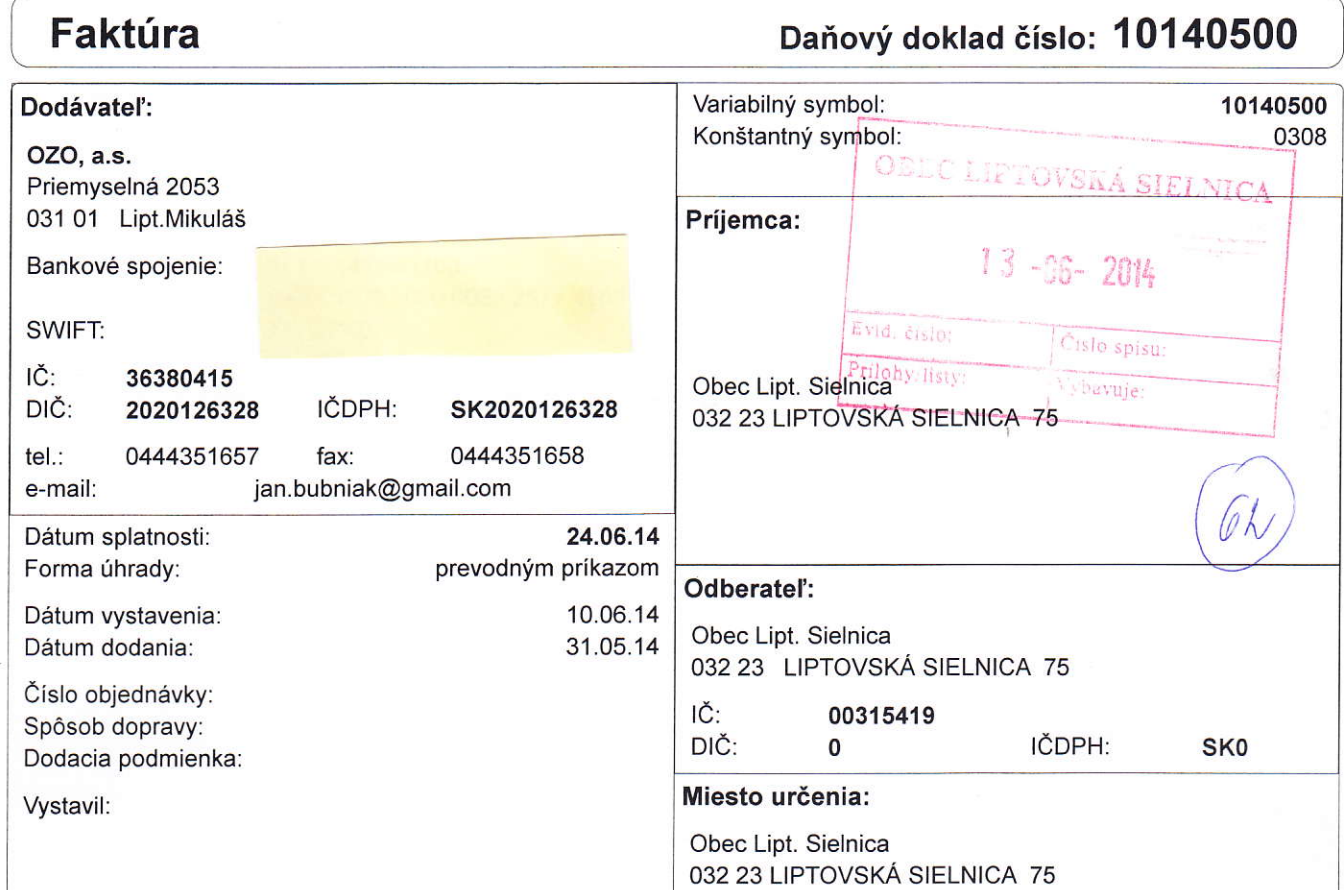

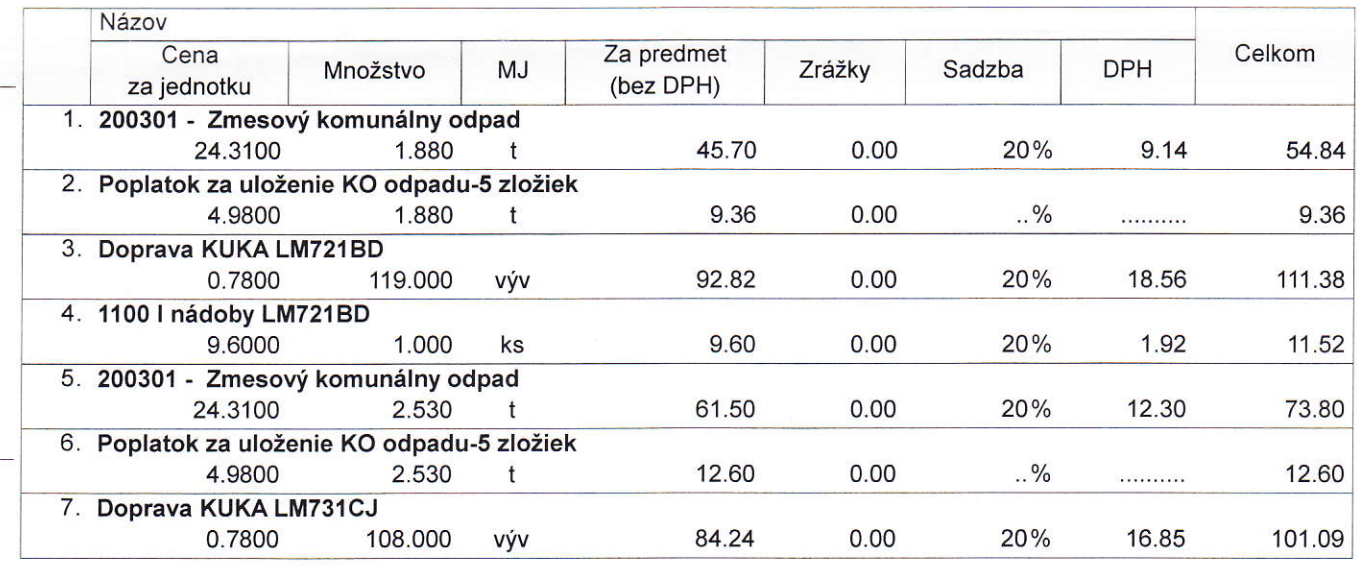

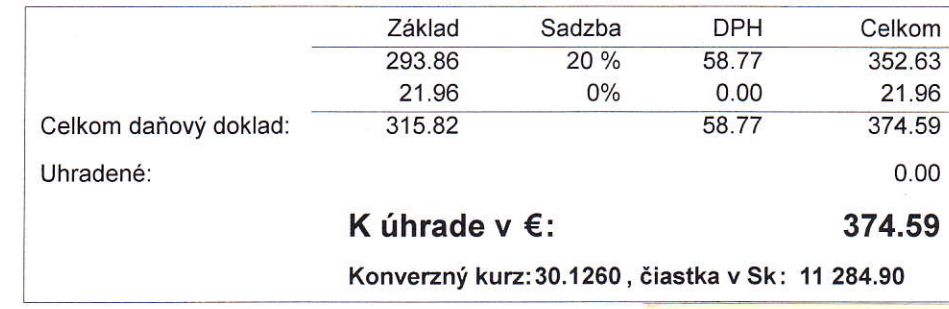

 $\overline{02}$ 

Spoloanostje zapisane v obchodnom registri pod dislom Vl.d. loloo/L dna 14.05.1'99&ti\$sitffa

SIGNED

 $28.5.2014$  $\overline{1}$ Corefa SIGNED  $=30+34=$  $\overline{\mathcal{L}}$  $\mathcal{S}$ JACHTING CLUB  $BERLLA$  $M$  $=3\sqrt{2}$  $=$   $10=$ OBEC LIFTOVSKÁ SIELNICA  $S(ELU)CA$ SIGNED  $=$ geH =  $13 - 96 - 2014$ 108 Evid. cislo:  $\sqrt{\frac{\sum_{l s}{j_{0}}}{\sum_{l s}{j_{l s}}}}$ JAM4J64. Prilohy listy Vybavuje  $= 1672$ 4  $\sqrt{2}$ ACTOCAR CALOON. INOZ LEONTELL  $=472$  $-11417 CUUVATT$  $=5V+57=$  $\sum_{i=1}^{n}$ 

4.5. 14  $\left( \frac{2}{3v+1} \right)$ Mondi  $N68$  bad  $=20V + 10W =$  $=$   $\sqrt{2}$ Coard chor SUP Botroumle  $=412$  $= 18H -$ SIGNED Uytan Osada  $6004a$ <br>=  $312$  $\begin{array}{rcl} 3e+4a & = & 5\\ 100 & = & 5 \end{array}$  $\begin{aligned} & \text{Hippodul} \\ & = \text{AP} \\ & = \text{AP} \\ \end{aligned}$  $\begin{aligned} \text{Jachl-igclub} \\ & = 9w + 3h \end{aligned}$ Sielvica<br>= N+99Hz SIGNED Laontans  $7212$ OBEC LIPTOVSKÁ SIELNICA  $13 - 06 - 2014$ Evid. číslo: Číslo spisu: Prilohy listy: Vybavuje: